Espace pédagogique de l'académie de Poitiers > Philosophie > Enseigner > Outils <https://ww2.ac-poitiers.fr/philosophie/spip.php?article132> - Auteur : François Elie

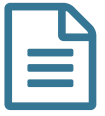

# Philo-Labo

# publié le 07/07/2021 - mis à jour le 08/07/2021 Partager des ressources et les exploiter pour l'enseignement

#### *Descriptif :*

A l'initiative des IANs de philosophie de Poitiers et de Créteil, un site expérimental proposait d'explorer une manière nouvelle de concevoir le partage et l'exploitation des ressources numériques pour l'enseignement de la philosophie. Il a évolué vers un compositeur de ressources agrégées.

#### *Sommaire :*

- En deux mots
- Une partie publique
- La partie privée
- Ajout de ressources
- Un moteur de recherche
- Une zone d'édition de ses documents
- Une zone de partage
- Les exports
- Production de documents-sujets
- Accessibilité
- Un outil conversations
- Des évolutions à venir
- Techniquement

# ■ En deux mots

Beaucoup d'outils numériques produisent de la redondance et/ou font perdre du temps, condamnant leur utilisateur à des tâches répétitives. L'objectif de [Philo-Labo](https://philo-labo.fr/)  $\mathbb{Z}^n$  est à l'inverse d'éviter la redondance et de faire gagner du temps en faisant travailler la machine autant que possible.

**Avertissement** : ce petit article n'est pas théorique, mais simplement pratique. Sa seule ambition est de donner envie de jeter un coup d'œil au laboratoire.

L'atelier expérimental [philo-labo.fr](http://philo-labo.fr/) $\mathbb{C}^n$  était initialement l'articulation entre

- un wiki (un pmwiki)
- une base de données de ressources (textes, sujets, vidéos, sons, exercices, etc.).

À l'usage, il a évolué vers l'outil le plus simple et efficace qu'il proposait : un **compositeur** permettant

- d'ajouter des ressources variées
- d'agréger très simplement des ressources hétérogènes en des documents-arbres
- deproduire des exports de ces documents-arbres (diaporamas, polycopiés, etc.).

#### ● Une partie publique

La partie publique de philo-labo comprend :

le portage de bdbac sous la forme d'un moteur de recherche en ligne multicritères $^1$  $^1$ 

- une base de données de sujets de concours
- une base de e-books de philosophie libres ou du domaine public
- des tutoriels vidéos
- des ressources de livres audios
- $e$  etc..

#### La partie privée

Sur inscription (l'inscription est automatique pour qui dispose d'une adresse académique), on accède à un **compositeur**.

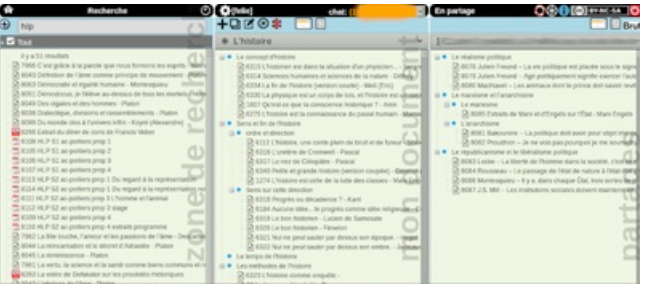

# Ajout de ressources

Il est très facile d'ajouter des ressources de nature variées :

- texte
- texte avec questions (sujets des séries technologiques)
- sujet-question
- images
- · vidéos
- **•** fichiers audio
- ebooks

Sur demande, il est possible d'ajouter des types de ressources. Certains types sont déjà en place :

- $-H5P$
- LearningApps

# Un moteur de recherche

La colonne de gauche est un moteur de recherche permettant de retrouver en plein texte les ressources sur tous les champs. Il est également possible de filtrer par type de ressources (vidéos, images, textes, sujets, etc.).

# Une zone d'édition de ses documents

La colonne centrale est une représentation du document actif (un menu déroulant permet d'accéder à ses autres documents).

Chaque document est un **arbre de ressources**

Des ressources peuvent être ajoutées à la souris (en glisser-déposer) à partir du moteur de recherche.

Les documents peuvent également être édités *à la main*. Cela permet de mettre des titres dans son document, voire d'écrire des diapositives.

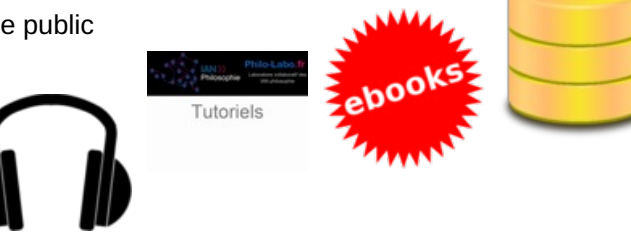

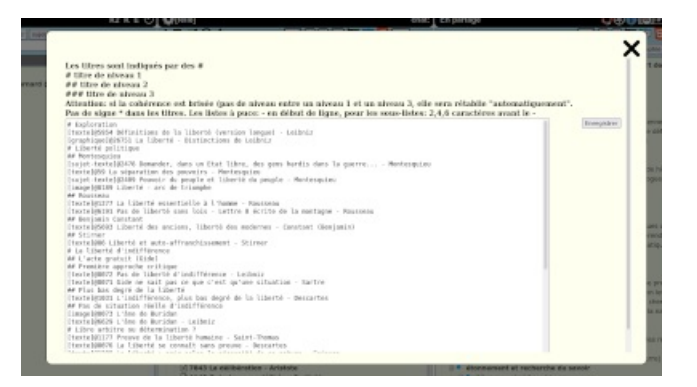

# Une zone de partage

La colonne de droite contient les documents partagés par les autres utilisateurs.

#### **CLes exports**

Les documents peuvent être exportés dans divers formats :

- $\bullet$  texte brut
- html pour coller dans un traitement de texte
- markdown
- diaporamas (via LaTeX/Beamer) avec plans automatiques

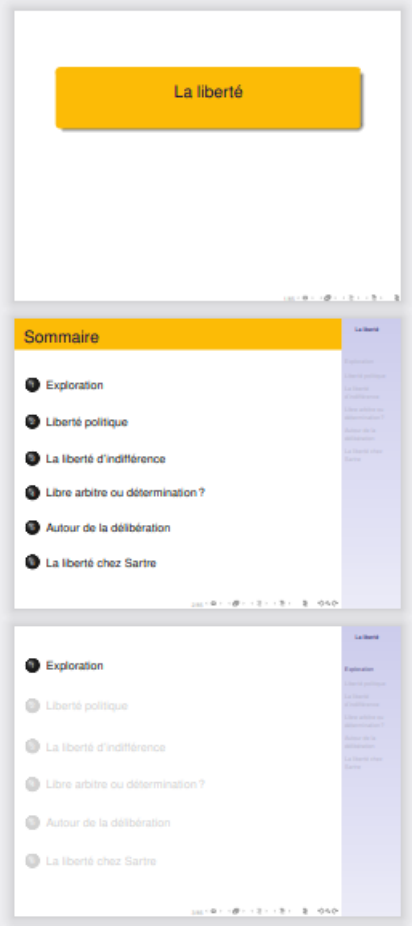

Les textes plus longs qu'une diapositive sont coupés automatiquement :

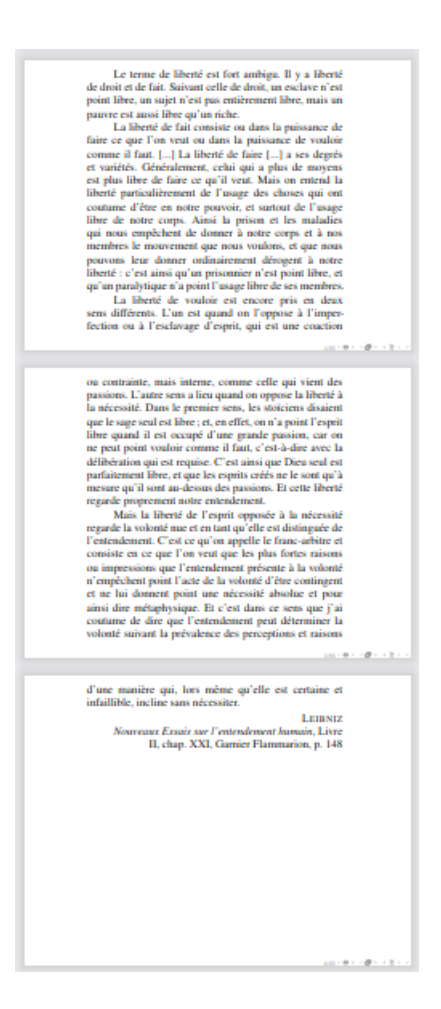

#### · polycopiés (via LaTeX)

Les polycopiés peuvent être produits en format corpus (deux colonnes, avec les mêmes lignes de textes que dans les diaporamas)

ne sont joints que parce que les uns oppriment les autres<br>sans résistance, et, si l'on y voit de l'union, ce ne sont<br>pas des citoyens qui sont unis, mais des corps morts,<br>ensevelis les uns auprès des autres.<br> $M_{\rm ONTESQULUL}$ 

MONTESQUIEU<br>Considérations sur les causes de la grandeur des<br>Romains et de leur décadence, chap IX

*Romains et de leur décadence*, chap IX<br>
Il y a, dans chaque Eiut, trois cortes de pouvoirs : la<br>
puissance législative, la puissance exécutive de chef<br>
qui dépendent du droit des gens, et la puissance exécutive<br>
du dépen

conspire transmit a main personne ou anno 1921<br>consideration de magistrature, la puissance exécutrice, il n'y a point de liberté ; parce qu'on peut crainé<br>dre que le même nonarque ou le même de point de liberté :<br>sénat ne tyranniquement

tyranniquement.<br>
Il n'y a point encore de liberté, si la puissance de<br>
Il n'y a point encore de liberté, si la puissance législative et de<br>
l'exécutrice. Si elle était jointe<br>
l'exécutrice. Si elle était jointe<br>
le pouvoi

Tout serait perdu, si le même homme, ou le nefme homme, ou des nobles, ou du peuple, exequaient ces trois pouvoirs : celui de faire des lois, celui d'exéruer les résolutions pubbliques, et celui de faire des lois, celui c

MONTESQUIEU<br>De l'esprit des lois, XI, 4 (1748)

Comme dans les démocraties le peuple paraît à<br>peu près faire ce qu'il veut, on a mis la liberté dans ces<br>soits de gouvernements, et on a confondu le pouvoir du<br>proprie avec la liberté du peuple. Mais la liberté politique<br>

La liberti

Ils peuvent aussi être produits en une colonne :

c'est-à-dire dans une société où il y a des lois, la liber<br/>é ne peut consister qu'à pouvoir faire ce que l'on doit voulois, et à <br/>n'é point contraint de faire ce que l'on doit ne doit pas vouloir. Il faut se mettr

MONTESQUIEU MONTESQUIEU<br>L'Esprit des Lois (1748) Livre XI, chapitres 2 et

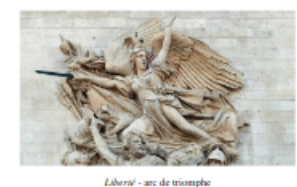

Renoncer à sa liberté c'est renoncer à sa qualité d'<br/>bomme, aux drois de l'humanis, même à ses devois.<br>L'humanis, me<br/>sa proprie possible pour quicosque renonce à tout. Une telle renonciation est in<br/>communities Renoncer à sa liberté c'est renoncer à sa qualité

On a beau vouloir confondre l'indépendance et la On a beau voulor confonder l'indépendance et la libérale de la libéral. Ces deux choses sont si différentes que même elles s'excluent matuellement. Quand chacon fait e<br/>e qui al lui plint, on fait souvent ce qui déplai

 $2/10$ 

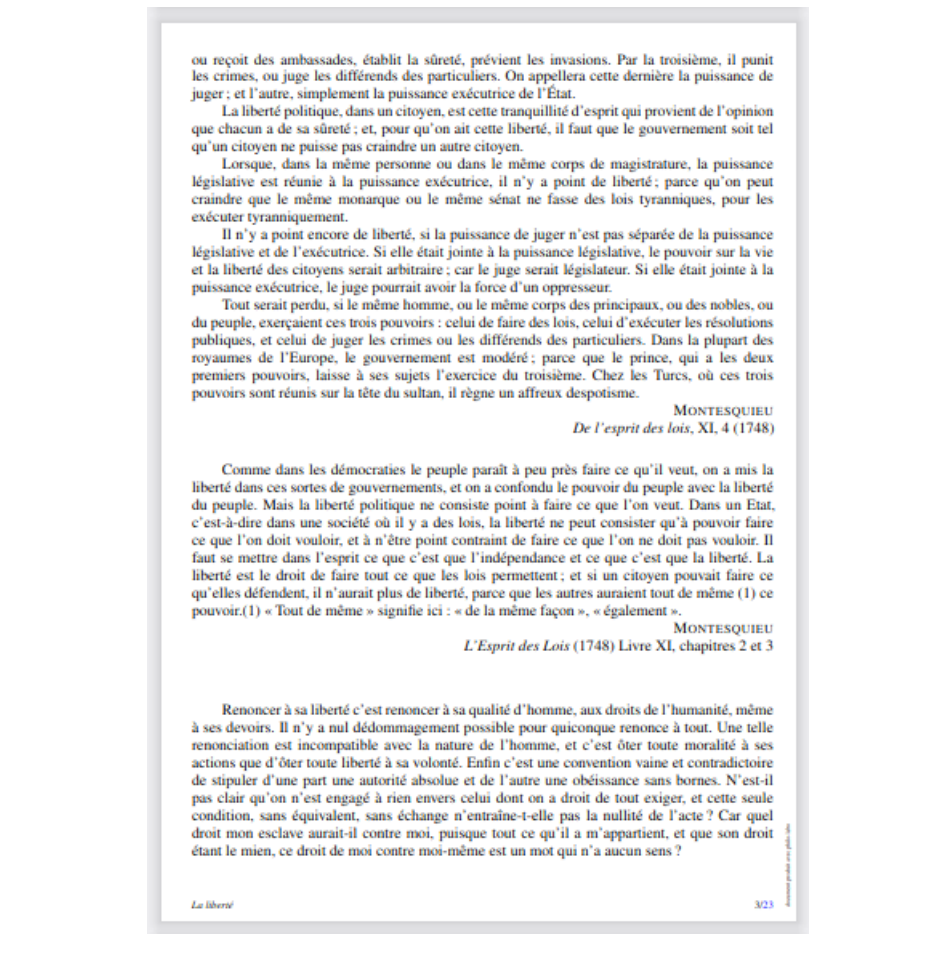

#### **• Production de documents-sujets**

En renseignant trois numéros de sujets dans un formulaires, il est possible de produire d'un clic un document-sujet comme celui-ci :

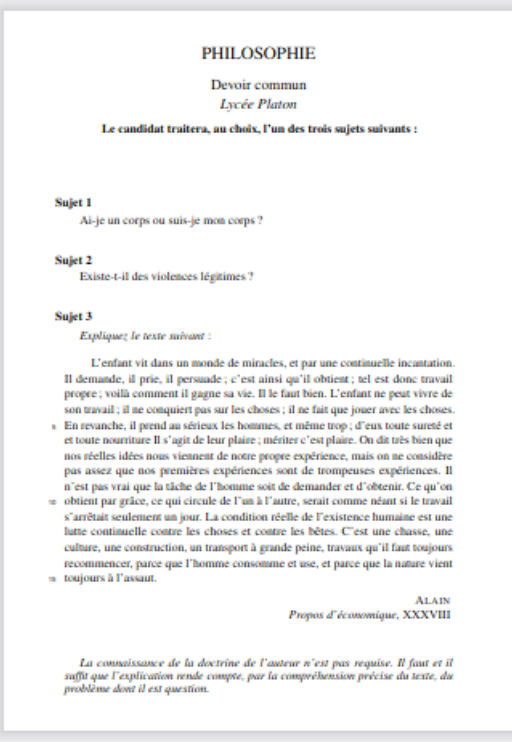

#### **Accessibilité**

Dans le cadre du TRaAM 2020-2012 dédié à l'information, philo-labo a notamment évolué en direction de l'accessibilité

Tous les documents (en particulier les diaporamas et polycopiés) peuvent être produits dans une police dys.

# **O** Un outil conversations

Un système de chat permet aux utilisateurs connectés en même temps de converser entre eux.

#### Des évolutions à venir

Une refonte du code et de la documentation (textes et video) est en cours.

Des améliorations ont été demandées par des utilisateurs : par exemple :

- choix du thème Beamer
- outil de sélection d'un fragment de vidéo
- $\bullet$  intégration des vidéos dans les documents pdf<sup>[2](https://ww2.ac-poitiers.fr/philosophie/#nb2)</sup>

#### ● Techniquement

Le compositeur est basé sur la bibliothèque [ztree](http://www.treejs.cn/v3/main.php#_zTreeInfo) C Il est codé en php+mysql+javascript (et ajax).

[\(1](https://ww2.ac-poitiers.fr/philosophie/#nh1)) La base de de donnée a été déposée sur [data.gouv.fr](https://www.data.gouv.fr/fr/datasets/sujets-de-philosophie-du-baccalaureat/) $\mathbb{Z}^n$ 

[\(2](https://ww2.ac-poitiers.fr/philosophie/#nh2)) Techniquement possible pour peu que les vidéos soient *en local*

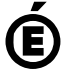

 **Académie de Poitiers** Avertissement : ce document est la reprise au format pdf d'un article proposé sur l'espace pédagogique de l'académie de Poitiers. Il ne peut en aucun cas être proposé au téléchargement ou à la consultation depuis un autre site.